### **ТОПОЛОГИЯ И РАСЧЕТ ПРОПУСКНОЙ СПОСОБНОСТИ СЕТИ И ЕЕ РЕАЛИЗАЦИЯ В СИСТЕМАХ IP ВИДЕОНАБЛЮДЕНИЯ**

В компьютерных сетях расположение оборудования относительно друг друга и способы соединения его линиями связи называют топологией (конфигурацией, структурой) сети.

Топология определяет требования к оборудованию, типу используемого кабеля или Wi-Fi устройств, надежности работы и возможности масштабируемости (расширения) сети.

Топология информационной сети -направление потоков между активными и пассивными узлами (включая оконечные устройства), а также скорость передачи информации по ним.

Топология физической сети - схема расположения оконечного оборудования, серверов, точек беспроводного доступа, маршруты прокладки кабельных трасс и структура беспроводных сетей.

 *Рис. 1.* Древовидное построение

сети

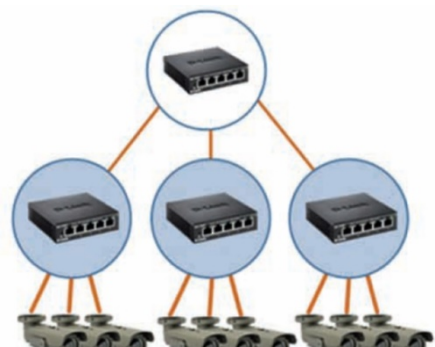

Различают сети шинной, кольцевой, звездной, иерархической и произвольной структуры. В системах видеонаблюдения наиболее распространенными являются древовидное соединение (*рис. 1*) и соединение типа «звезда» (*рис. 2*). Но поскольку структура сети, в основном, соответствует объекту охраны, то чаще всего сети бывают смешанной конфигурации.

# **РАЗРАБОТКА ТОПОЛОГИИ ИНФОРМАЦИОННОЙ СЕТИ**

Топология информационной сети создается на основе информации о трех ее составляющих:

■ величина максимального потока, создаваемого всеми видеокамерами системы видеонаблюдения;

■ величина максимального потока, который способна транслировать сеть (пропускная способность);

■ величина максимального потока на один порт, который способно обеспечить сетевое оборудование. Проектирование сети системы IP-видеонаблюдения начинают с нахождения максимальных информационных потоков, создаваемых всеми видеокамерами системы. Результирующее значение потока от каждой камеры зависит от ее разрешающей способности, от используемых кодеков сжатия, выбранной частоты кадров, интенсивности движения в поле зрения камеры. Кроме изображения камера может транслировать и звук, что не значительно, но, тем не менее, увеличивает общий трафик.

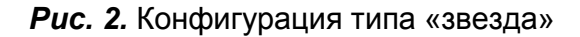

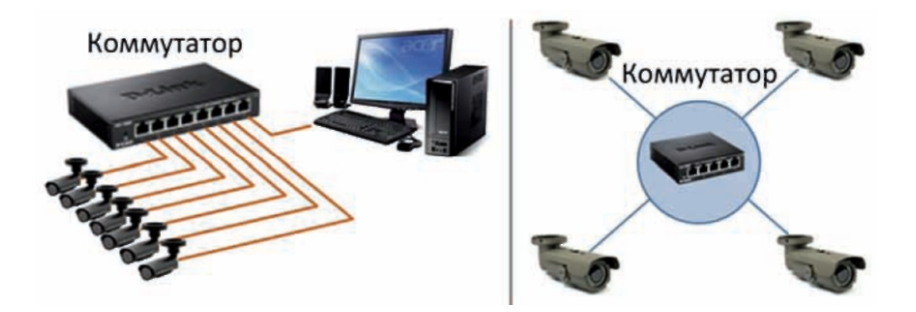

Нахождение суммарного значения максимальных информационных потоков на начальном этапе проектирования позволяет:

■ определить количество информационных подсетей, с помощью которых можно доставить весь объем видео и аудио информации от камер до сервера (серверов);

■ разработать структуру и состав информационной подсети.

### **1) Определение общей скорости информационного потока**

Для определения скорости информационного потока от каждой камеры можно использовать калькулятор, размещенный на сайте Axis Communications или воспользоваться *таблицами 1 и 2.*

Приведенные в таблице скорости потоков соответствуют интенсивности движения в кадре выше среднего значения при степени сжатия, не создающего видимые артефакты на изображении.

Выбор кодека потокового (Н.264) или покадрового (MJPEG) сжатия определяется задачами, стоящими перед видеокамерой, и необходимостью детального (покадрового) просмотра записанного архива.

При установке видеокамеры в казино и других местах, где скорость изменения сюжета в кадре высокая, использовать H.264 нецелесообразно.

В случаях, когда интенсивность движения перед видеокамерой может существенно увеличиться, например, на станциях метрополитена в часы пик, скорость потока для кодека MJPEG может возрасти на 15-20 %, а для H.264 - до двух раз.

Суммарную скорость информационных потоков от всех IP-видеокамер определяем как:

$$
B=\Sigma_{i=1}^n\,\Sigma_{j=1}^k\,V(i,j)\,; \qquad \, (1)
$$

где:

*B* - суммарная скорость потоков от всех видеокамер; *V(i, j)* - скорость j-го «потока» от *i* /-ой видеокамеры; *k* - общее количество «потоков», передаваемых камерой; *n* - общее количество IP-видеокамер.

Термин «потоки», используемый в меню IP-камер для задания характеристик дополнительным потокам и выбора их количества, возьмем в кавычки. Связано это с тем, что от камеры идет всего один цифровой поток. При формировании этого потока информация об основном и дополнительных «потоках» будет преобразовываться в пакеты со своими адресами доставки. И уже эти пакеты в общем информационном потоке передаются по сети.

Для увеличения надежности работы сети, в части предотвращения непредвиденных перегрузок от изменения интенсивности движения перед видеокамерами, целесообразно значение скорости потока увеличить на 25-30 %.

 $B_{max} = 1.3 \cdot B$  $(2)$ 

### **2) Выбор пропускной способности сети**

Пропускная способность сети определяется выбранной средой передачи сигнала. В качестве среды передачи сигнала используются различные виды кабелей: коаксиальный кабель, кабель на основе экранированной и неэкранированной витой пары и оптоволоконный кабель.

Наиболее популярным видом среды передачи данных на небольшие расстояния (до 100 м) становится неэкранированная витая пара (UTP), которая включена практически во все современные стандарты и технологии локальных сетей и обеспечивает пропускную способность до 100 Мбит/с. Экранированная витая пара (STP категории 6) позволяет увеличить пропускную способность до 1000 Мбит/с.

Оптоволоконный кабель широко применяется как для построения локальных связей, так и для образования магистралей глобальных сетей. Оптоволоконный кабель может обеспечить очень высокую пропускную способность канала (до нескольких Тбит/с) и передачу на значительные расстояния (до нескольких десятков километров без промежуточного усиления сигнала).

### **3) Определение количества информационных подсетей**

Исходя из суммарной скорости информационного потока от всех IP-видеокамер (Bmax) выбранной пропускной способности сети (W), можно определить количество информационных подсетей, которые необходимо создать. Такое количество подсетей обеспечит доставку видеосигналов от видеокамер до сервера без видимых задержек.

$$
M = B_{max} / (0.8 \cdot W) \tag{3}
$$

где:

*М* подсетей; **подсетей;** в температивноство подсетей; *Bmax* - суммарная скорость потоков от всех видеокамер; *W* - пропускная способность сети; *0,8* - коэффициент, характеризующий максимально допустимую загрузку сети (80%).

### *Табл. 1*

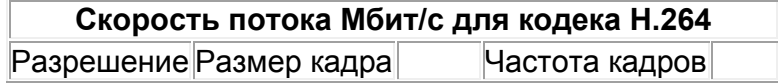

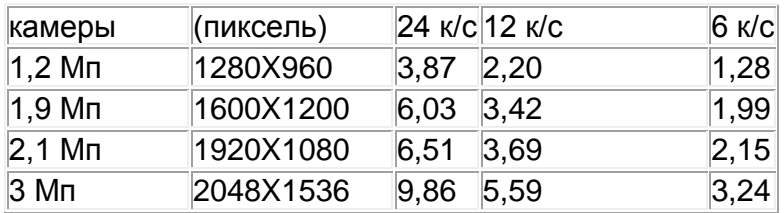

### *Табл. 2*

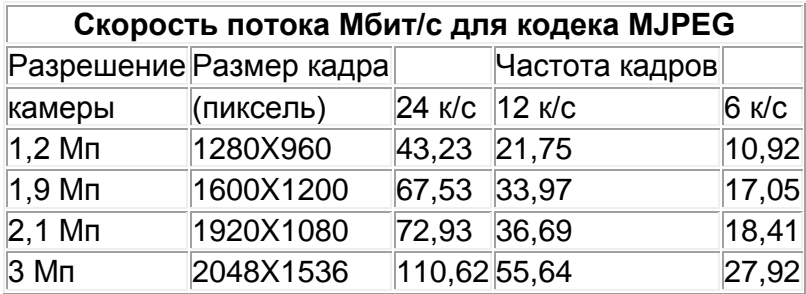

### *Например:*

■ сеть построена на кабеле витая пара UTP Cat.6, обеспечивающей максимальную скоростью передачи *W = 1 Гбит/с;*

■ суммарная скорость потока от всех IP-видеокамер *B<sub>max</sub>*= 4 Гбит/с;

■ следовательно, для решения задачи придется создавать 5 подсетей. *4 Гбит/с/ (0,8 - 1 Гбит/с) = 5*

### **4) Определение максимального потока на один порт, который способно обеспечить сетевое оборудование**

Решение этой задачи имеет очень много вариантов, но, вместе с тем, существуют основные принципы распределения потоков и нахождения результирующих скоростей на участках сети, которые мы рассмотрим.

При построении сети используется активное оборудование, предназначенное для разделения/объединения потоков и трансляции их от видеокамеры до сервера (серверов).

Разделение/объединение потоков осуществляют коммутаторы, которые бывают двух типов (*рис. 3, 4*).

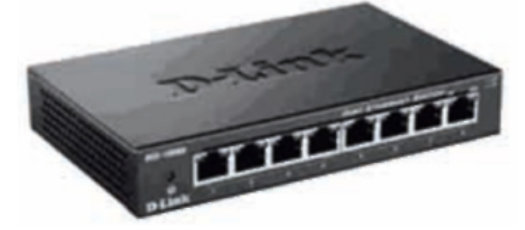

*Рис. 3.* Простой коммутатор *Рис. 4.* Коммутатор с комбо-портом

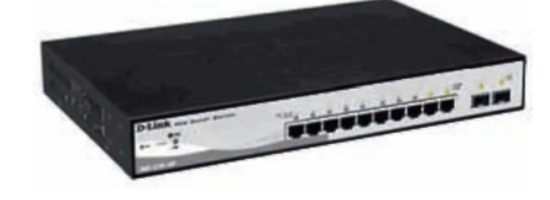

*Рис. 5.* Определение максимального потока на порт

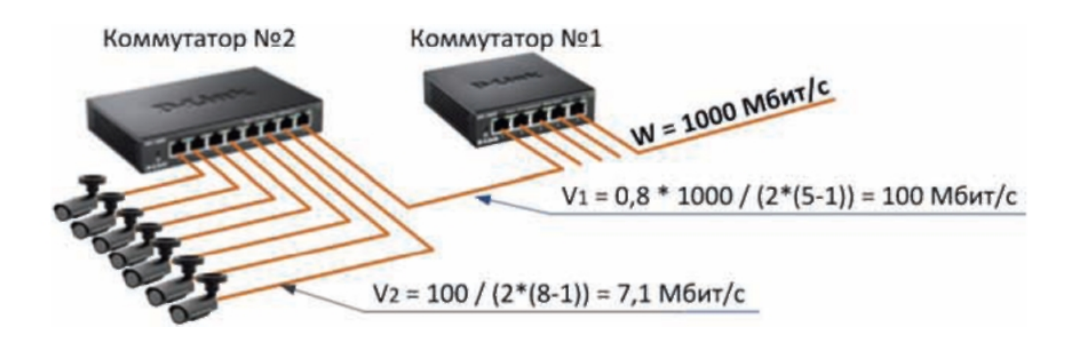

Максимальная загрузка порта коммутатора определена в его технических характеристиках. При загрузке всех портов коммутатора общий информационный поток не должен превышать значение максимальной пропускной способности коммутатора. Для выполнения этого условия нужно определить максимально допустимую скорость потока на каждый порт.

При использовании простого коммутатора в сети, когда ко всем портам кроме одного подключены видеокамеры, а оставшийся порт подключен к другому коммутатору (коммутатор № 2, *рис. 5*), максимальный допустимый поток на один порт определяется как:

$$
V_2 = V_1/[2(N-1)] \tag{4}
$$

Если оставшийся порт подключен к магистрали (коммутатор № 1, *рис. 5*), то максимальный допустимый поток на порт определяется как:

$$
V_1 = 0.8 \cdot W / [2(N - 1)] \quad (5)
$$

где:

*V1(2)* - максимальная скорость для одного порта у коммутатора № 1 (2) (Мбит/с); *N* - общее количество портов ; пропускная способность сети (Мбит/с); *0,8* - коэффициент, характеризующий максимально допустимую загрузку сети (80 %).

Если задействовать в коммутаторе комбо-порт, максимальная скорость через каждый порт может быть определена следующим образом:

$$
V = 0.8 \cdot W/N \tag{6}
$$

где:

*V* - максимальная скорость для одного порта (Мбит/с); *W* - пропускная способность сети (Мбит/с); N - общее количество портов.

Не следует забывать, что расчетное значение скорости потока через порт не должно превышать значение этого же параметра в паспорте коммутатора.

Из вышесказанного следует, что видеокамера должна быть настроена таким образом, чтобы ее поток не превышал расчетное значение скорости потока через порт коммутатора, к которому она будет подключена.

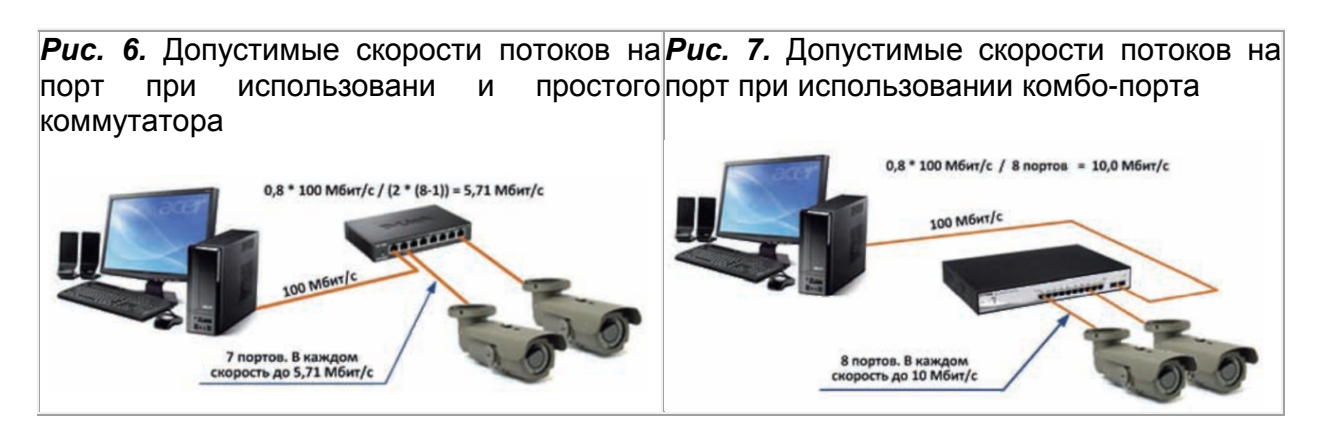

Рассмотрим пример построения топологии информационной сети на 49 IP-видеокамер с размером кадра 1920х1080:

■ Зададим частоту кадров и используемые кодеки для каждой камеры. Частота кадров - 24 к/с. Кодек - Н.264. Будем считать, что для всех камер выбранные параметры одинаковы.

■ По *таблице 1* находим, что для заданных параметров скорость потока от одной камеры равна 6,51 Мбит/с.

■ Общий поток от 49 видеокамер равен 49 х 6,51 = 318,99 Мбит/с. С учетом 25% запаса на непредвиденные изменения интенсивности движения перед видеокамерами общий поток равен 318,99 х 1,25 = 398,74 Мбит/с.

■ Порт коммутатора, к которому подключается видеокамера, должен обеспечить скорость потока не меньше 398,74 Мбит/с / 49 = 8,14 Мбит/с.

■ Сеть строим на кабеле витая пара типа UTP Cat.6 с максимальной скоростью 1000 Мбит/с. С учетом 80% загрузки сети от максимально значения допустимый поток равен 1000 Мбит/с • 0,8 =800 Мбит/с. Общий поток от всех камер (398,74 Мбит/с) не превышает максимальную скорость в кабеле UTP Cat.6 (800 Мбит/с). Следовательно, система видеонаблюдения будет работать в одной физической сети без создания дополнительных подсетей.

*Puc. 8.* Распределение потоков в сети из 49 видеокамер

![](_page_5_Picture_8.jpeg)

В результате полученная топология сети представлена на *рисунке 8*. Мы видим, что при расчетной нагрузке, создаваемой видеокамерами на один порт, 8,14 Мбит/с реальная схема позволила получить именно такой же поток на один порт - 8,14 Мбит/с. В рассмотренном примере не учитывались порты для подключения серверов, NASнакопителей и рабочих мест сотрудников постов видеонаблюдения.

### **РАЗРАБОТКА ФИЗИЧЕСКОЙ ТОПОЛОГИИ СЕТИ**

Физическая топология сети жестко связана с местами установки видеокамер и путями прокладки кабельных коммуникаций до помещения серверной или мони-торной поста охраны. В связи с этим, физическую топологию сети начинают проектировать, используя поэтажный план или план территории, где указаны места установки видеокамер.

Основные проблемы, которые возникают в процессе разработки физической топологии, следующие:

■ Длина от камеры до коммутатора превышает допустимые значения расстояний 80- 100 метров.

■ Питание по PoE ограничивается большими расстояниями или сеть не поддерживает использование PoE.

При длине от камеры до коммутатора больше 80-100 метров, прежде всего, нужно попробовать сгруппировать камеры по принципу минимального расстояния до мест размещения активного оборудования или перенести активное оборудование в другое место, ближе к видеокамерам.

При невозможности решения задачи таким путем нужно использовать специальные устройства, позволяющие увеличить расстояния от камеры до активного оборудования. В зависимости от величины расстояния, на которое нужно увеличить прохождение сигнала, можно использовать вставки на оптоволоконном кабеле и на радиочастотном экранированном кабеле.

### **ВАРИАНТЫ ИСПОЛЬЗОВАНИЯ ОПТОВОЛОКОННЫХ ВСТАВОК**

![](_page_6_Figure_9.jpeg)

### **ВАРИАНТЫ ИСПОЛЬЗОВАНИЯ ВСТАВОК НА КОАКСИЛЬНОМ КАБЕЛЕ**

*Рис. 11.* Схема удаленного (до 1,2 км) подключения четырех IP-камер к в подключения четырех IP-камер к по сетевому видеорегистратору коаксиальному кабелю

*Рис. 12*. Схема удаленного подключения (до 1,8 км) одной IPкамеры к сетевому видеорегистратору по коаксиальному кабелю

Коммутатор Сетевой видеорегистратор Мелиаконвертор ID .<br>Коаксиальный кабель до 1,2 км Сетевой Коммутатор видеорегистратор Кабель UTP Коаксиальный кабель до 1.8 км

*Рис. 13.* Передача по коаксиалу сигнала от CCTV и IP-камер до 600 м

![](_page_7_Figure_4.jpeg)

# *Табл. 3*

![](_page_7_Picture_194.jpeg)

Питание IP-видеокамер может быть организовано как с помощью отдельно устанавливаемых блоков питания, так и с использованием видеокамер, поддерживающих стандарт PoE.

Сетевое оборудование, обеспечивающее питанием видеокамеры по стандарту PoE, делится на классы по величине отдаваемой мощности (*табл. 3*).

Для увеличения протяженности интервала от IP-видеокамеры до коммутатора используют PoE-инжекторы.

PoE-инжекторы предназначены для питания IP-видеокамер через стандартный кабель UTP Cat.5e или 6 при скоростях не более 10/100 Mбит/с. Гигабитные сети не имеют возможность использовать режим питания PoE.

### **СЕТЕВОЕ ОБОРУДОВАНИЕ**

Сетевое оборудование - устройства, из которых состоит сеть, объединяющая информационные потоки от IP-видеокамер.

Условно выделяют два вида сетевого оборудования:

■ **Активное сетевое оборудование** - оборудование, которое способно обрабатывать или преобразовывать передаваемую по сети информацию. К такому оборудованию относятся сетевые карты, коммутаторы, маршрутизаторы.

■ **Пассивное сетевое оборудование** -оборудование, служащее для передачи сигнала на физическом уровне. Это сетевые кабели, коннекторы повторители и усилители сигнала. Основными элементами активного оборудования, используемого для построения сети, являются коммутаторы и маршрутизаторы.

# ❖ **КОММУТАТОР**

Одна из важных характеристик коммутатора - количество портов. От этого зависит, сколько сетевых устройств можно к нему подключить.

Чтобы определить, какую максимальную скорость может обеспечить один порт коммутатора, необходимо найти параметр «пропускная способность коммутационной матрицы», допустим 32 Гбит/с, и разделить ее на количество портов (16), умноженных на 2. Например: 32 / (2 x 16) = 1 Гбит/с.

*Рис. 14.* Коммутатор с 16 портами 10/100/1000Base-T + 4 комбо-портами под SFP модули

![](_page_8_Picture_5.jpeg)

Возможность коммутатора работать с высокоскоростной оптоволоконной сетью характеризуют специальные слоты для подключения SFP-модулей (*рис. 14*).

### ❖ **МАРШРУТИЗАТОР (ШЛЮЗ, ТОЧКА ДОСТУПА, РОУТЕР)**

Маршрутизатор (*рис. 15*) предназначен для сопряжения компьютерных сетей, использующих разные протоколы.

*Рис. 15.* Широкополосный маршрутизатор с 4 портами LAN + 1 оптическим портом WAN

![](_page_8_Picture_10.jpeg)

Маршрутизатор может, с одной стороны,

принять пакет в одном протоколе и конвертировать его в пакет другого протокола (например TCP/IP), после чего отправить его в другой сегмент сети.

Маршрутизатор предоставляет возможность выхода в Интернет. Если Интернет приходит по ADSL, то маршрутизатор должен либо иметь порт ADSL, либо перед Ethernet-роутером нужно ставить ADSL-модем. Также имеются модели маршрутизаторов, которые объединяют в себе роутер, коммутатор и даже Wi-Fi точку доступа.

Для организации возможности удаленного подключения к видеокамерам или просмотра архивов видеозаписей необходимо резервирование одного из портов коммутатора для подключения к нему маршрутизатора.

В качестве пассивного сетевого оборудования остановимся только на повторителях и медиаконвертерах.

# ❖ **ПОВТОРИТЕЛЬ**

Повторитель предназначен для увеличения расстояния сетевого соединения путем усиления электрического сигнала. Если вы будете использовать в локальной сети кабель витая пара длиной более 100 метров, повторители должны устанавливаться в разрыв кабеля через каждые 100 метров. Питание повторителей обычно осуществляется по тому же кабелю.

### ❖ **МЕДИАКОНВЕРТЕР**

Медиаконвертеры (*рис. 16*) используются для построения сети по оптоволоконному или коаксиальному кабелю. Наибольшее распространение получили медиаконвертеры для передачи сигналов по оптике.

 *Рис. 16.* Медиаконвертер

![](_page_9_Picture_4.jpeg)

Медиаконвертеры разделяются:

- $\blacksquare$  по скорости передачи данных Ethernet:
- со скоростью 10/100 Мбит/с;
- со скоростью 10/100/1000 Мбит/с;
- по использованию одномодового или многомодового оптоволокна:

■ по одномодовому оптоволокну оптические медиаконвертеры работают со скоростями 10/100/1000 Мбит/с, передают на расстояния до 100 км и более;

- по многомодовому оптоволокну медиаконвертеры передают на расстояния:
- для 10/100 Мбит/с до 2 км,
- для 1000 Мбит/с до 500 м.

*В заключение хочется напомнить читателям критические замечания в адрес систем видеонаблюдения, построенных на IP-камерах. Наиболее часто сетуют на задержки в отображении видео или в периодическом зависании транслируемого изображения. В большинстве случаев причину этого нужно искать в неправильном распределении потоков и выборе активного оборудования при построении сети.*

*Не забывайте, что сеть в системах IP-видеонаблюдения не менее важный элемент, чем видеокамера, сервер или ПО, на базе которого создается система видеонаблюдения.*